## **CONSULTER LES RESSOURCES NUMÉRIQUES**

**HCL HOSPICES CIVILS DE LYON** 

Mémorandum sur les accès à la documentation électronique depuis les Hospices Civils de Lyon ou depuis son domicile

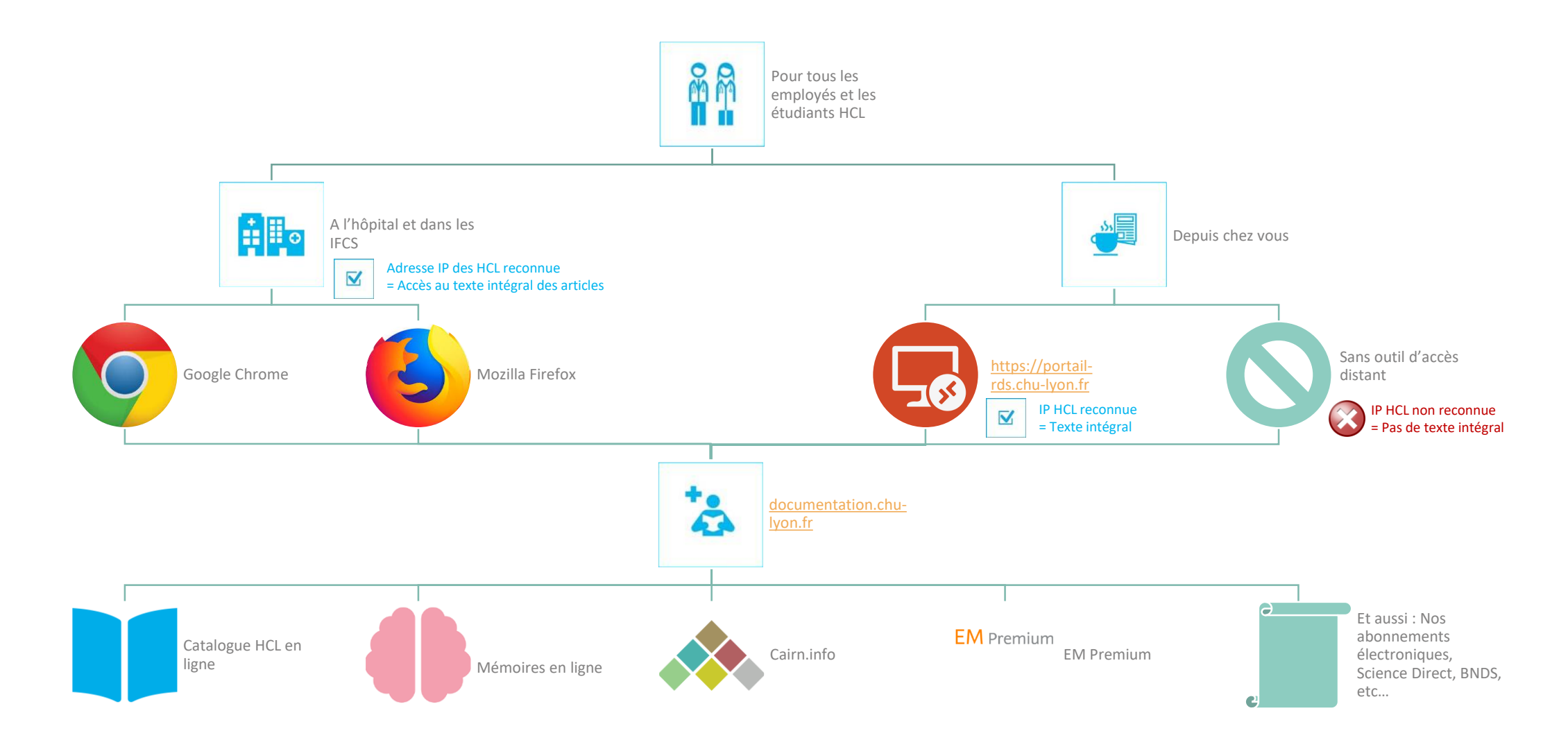

Mémorandum sur les accès à la documentation électronique des HCL (1/2) – Documentation Centrale – Carole BRUNO – 02/09/2021

## **SYSTÈME D'ACCÈS DISTANT RDS :** [https://portail-rds.chu-lyon.fr](https://portail-rds.chu-lyon.fr/)

Précisions sur l'accès à la documentation électronique depuis son domicile via le système RDS

## Prérequis

Etre en dehors du réseau informatique des HCL (à domicile par exemple)

Utiliser un ordinateur personnel Windows 10 ou Mac OS 10

Demander une habilitation « Accès distant » : [https://documentation.chu-lyon.fr/form/derogation](https://documentation.chu-lyon.fr/form/derogation-acces-distant)acces-distant

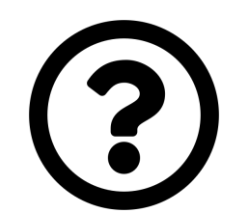

**HCL HOSPICES CIVILS DE LYON** 

Besoin d'aide ?

- 1. Consultez l'aide en ligne : [documentation.chu-lyon.fr/content/acces-distant](https://documentation.chu-lyon.fr/content/acces-distant)
- 2. Problématique documentaire : contactez nous au 04 72 11 29 99 (31 29 99) ou [sa.documentationcentrale@chu-lyon.fr](mailto:sa.documentationcentrale@chu-lyon.fr)
- 3. Problématique technique : contactez le support informatique au 04 72 11 50 30 (654) ou [support.acces-distant@chu-lyon.fr](mailto:support.acces-distant@chu-lyon.fr)

**Documentation Hors** 

**HCL** 

Mémorandum sur les accès à la documentation électronique des HCL (2/2) – Documentation Centrale – Carole BRUNO – 02/09/2021